Министерство образования Ставропольского края Государственное бюджетное профессиональное образовательное учреждение «Ставропольский региональный многопрофильный колледж»

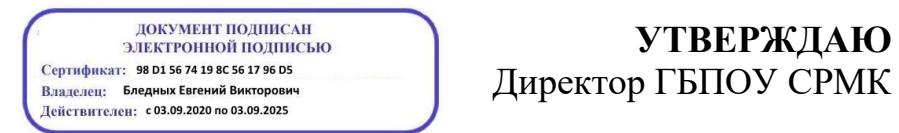

**УТВЕРЖДАЮ**

\_\_\_\_\_\_\_\_\_\_\_\_Е.В. Бледных «01¬ июня 2023 г.

## **РАБОЧАЯ ПРОГРАММА УЧЕБНОЙ ДИСЦИПЛИНЫ**

**ОП.06 Инженерная графика**

**Специальность (профессия)** специальности 22.02.06 Сварочное производство **Курс** 2 **Группа** Э-22

Ставрополь 2023

ОДОБРЕНА На заседании кафедры Машиностроения и металлообработки Протокол № 10 от «15» мая 2023г.

Зав. кафедрой

\_\_\_\_\_\_\_\_\_\_\_\_\_\_\_Н.А. Козидубов

Согласовано: Методист \_\_\_\_\_\_\_\_\_\_\_\_\_\_ В.И. Панова

Разработчик: преподаватель ГБПОУ СРМК А.А Лавриненко

Рекомендована Экспертным советом государственного бюджетного<br>ессионального образовательного учреждения «Ставропольский профессионального образовательного учреждения «Ставропольский региональный многопрофильный колледж»

Заключение Экспертного совета № 14 от «24» мая 2023 г.

Рабочая программа учебной дисциплины разработана на основе федерального государственного образовательного стандарта среднего профессионального образования по специальности **22.02.06 Сварочное производство** базовой подготовки укрупненной группы специальностей **22.00.00 Технология материалов.** 

Организация - разработчик**:** государственное бюджетное профессиональное образовательное учреждение «Ставропольский региональный многопрофильный колледж»

# **СОДЕРЖАНИЕ**

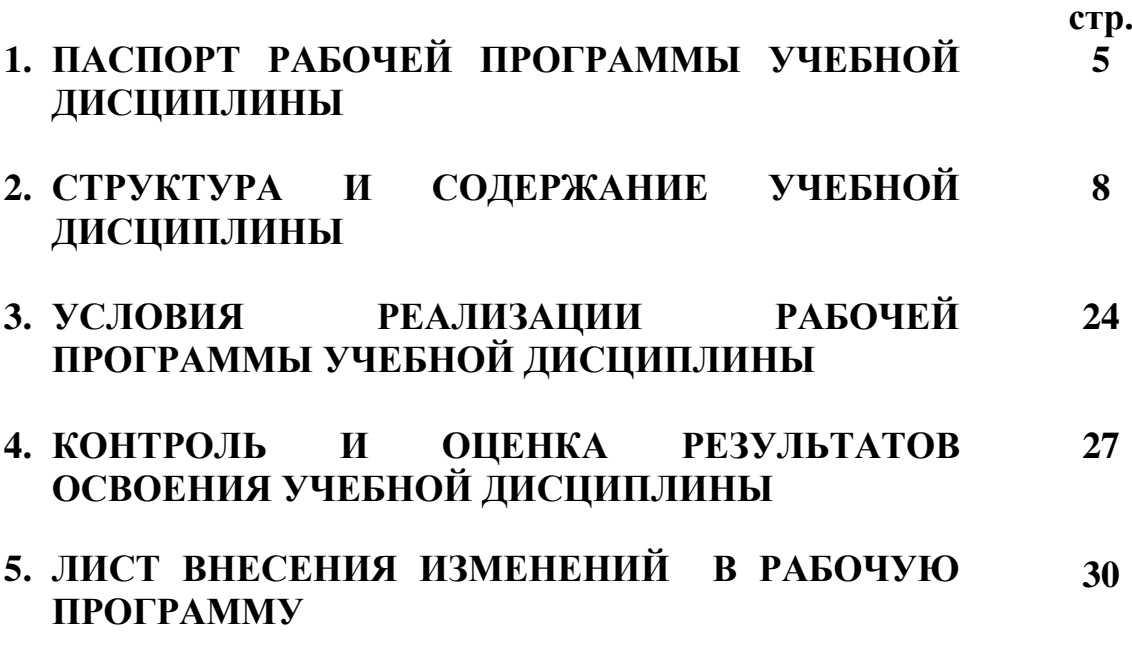

# **1. ПАСПОРТ РАБОЧЕЙ ПРОГРАММЫ УЧЕБНОЙ ДИСЦИПЛИНЫ ОП.06 Инженерная графика**

#### **1.1. Область применения программы**

Рабочая программа учебной дисциплины является частью программы подготовки специалистов среднего звена (ППССЗ), разработанной в соответствии с федеральным государственным образовательным стандартом среднего профессионального образования по специальности **22.02.06 Сварочное производство** базовой подготовки укрупненной группы специальностей **22.00.00 Технология материалов.**

Рабочая программа учебной дисциплины может быть использована в дополнительном профессиональном образовании по профессиям рабочих:

- 11618 Газорезчик;
- 11620 Газосварщик;
- 19756 Электрогазосварщик;
- 19905 Электросварщик на автоматических и полуавтоматических машинах;
- 19906 Электросварщик ручной сварки.

Опыт работы не требуется.

**1.2. Место дисциплины в структуре программы подготовки специалистов среднего звена:** является общепрофессиональной дисциплиной профессионального цикла.

**1.3. Цели и задачи дисциплины – требования к результатам освоения дисциплины:**

**Процесс изучения дисциплины направлен на формирование элементов следующих компетенций в соответствии с ФГОС СПО и ППССЗ по данному направлению подготовки:**

а**) общих компетенций (ОК),** включающих в себя способность**:** 

ОК 1. Выбирать способы решения задач профессиональной деятельности применительно к различным контекстам.

ОК 2. Использовать современные средства поиска, анализа и интерпретации информации и информационные технологии для выполнения задач профессиональной деятельности.

ОК 3. Планировать и реализовать собственное профессиональное и личностное развитие, предпринимательскую деятельность в профессиональной сфере, использовать знания по финансовой грамотности в различных жизненных ситуациях.

 ОК 7. Содействовать сохранению окружающей среды, ресурсосбережению, применять знания об изменении климата, принципы бережливого производства, эффективно действовать в чрезвычайных ситуациях.

**б) профессиональных компетенций (ПК)** соответствующих основным видам профессиональной деятельности:

#### **1. Подготовка и осуществление технологических процессов изготовления сварных конструкций:**

ПК 1.1. Применять различные методы, способы и приёмы сборки и сварки конструкций с эксплуатационными свойствами.

ПК 1.2. Выполнять техническую подготовку производства сварных конструкций.

ПК 1.3. Выбирать оборудование, приспособления и инструменты для обеспечения производства сварных соединений с заданными свойствами.

ПК 1.4. Хранить и использовать сварочную аппаратуру и инструменты в ходе производственного процесса.

#### **2. Разработка технологических процессов и проектирование изделий:**

ПК 2.1. Выполнять проектирование технологических процессов производства сварных соединений с заданными свойствами.

ПК 2.2. Выполнять расчёты и конструирование сварных соединений и конструкций.

ПК 2.3. Осуществлять технико-экономическое обоснование выбранного технологического процесса.

ПК 2.4. Оформлять конструкторскую, технологическую и техническую документацию.

ПК 2.5. Осуществлять разработку и оформление графических, вычислительных и проектных работ с использованием информационнокомпьютерных технологий.

#### **3. Контроль качества сварочных работ:**

ПК 3.1. Определять причины, приводящие к образованию дефектов в сварных соединениях.

ПК 3.2. Обоснованно выбирать и использовать методы, оборудование, аппаратуру и приборы для контроля металлов и сварных соединений.

ПК 3.3. Предупреждать, выявлять и устранять дефекты сварных соединений и изделий для получения качественной продукции.

ПК 3.4. Оформлять документацию по контролю качества сварки.

#### **4. Организация и планирование сварочного производства:**

ПК 4.1. Осуществлять текущее и перспективное планирование производственных работ.

ПК 4.2. Производить технологические расчёты на основе нормативов технологических режимов, трудовых и материальных затрат.

ПК 4.3. Применять методы и приёмы организации труда, эксплуатации оборудования, оснастки, средств механизации для повышения эффективности производства.

ПК 4.4. Организовывать ремонт и техническое обслуживание сварочного производства по Единой системе планово-предупредительного ремонта.

ПК 4.5. Обеспечивать профилактику и безопасность условий труда на участке сварочных работ.

В результате освоения учебной дисциплины обучающийся **должен уметь**:

– выполнять графические изображения технологического оборудования и технологических схем в ручной и машинной графике;

– выполнять комплексные чертежи геометрических тел и проекции точек, лежащих на их поверхности, в ручной и машинной графике;

– выполнять чертежи технических деталей в ручной и машинной графике;

–читать чертежи и схемы;

–оформлять технологическую и конструкторскую документацию в соответствии с действующей документацией;

В результате освоения учебной дисциплины обучающийся **должен знать:**

– законы, методы и приемы проекционного черчения;

– правила выполнения и чтения конструкторской и технологической документации;

–правила оформления чертежей, геометрические построения и правила вычерчивания технических деталей;

–способы графического представления технологического оборудования и выполнения технологических схем;

–требования стандартов Единой системы конструкторской документации (ЕСКД) и Единой системы технологической документации (ЕСТД) к оформлению и составлению чертежей и схем.

### **1.4. Количество часов, необходимых для освоения программы дисциплины:**

максимальной учебной нагрузки обучающегося – **210 часов**, в том числе:

обязательной аудиторной учебной нагрузки обучающегося – **140 часов**; в том числе практические занятия в форме практической подготовки -32 самостоятельной работы обучающегося – **70 часов**.

# **2. СТРУКТУРА И СОДЕРЖАНИЕ УЧЕБНОЙ ДИСЦИПЛИНЫ ОП.01 Инженерная графика 2.1. Объем учебной дисциплины и виды учебной работы**

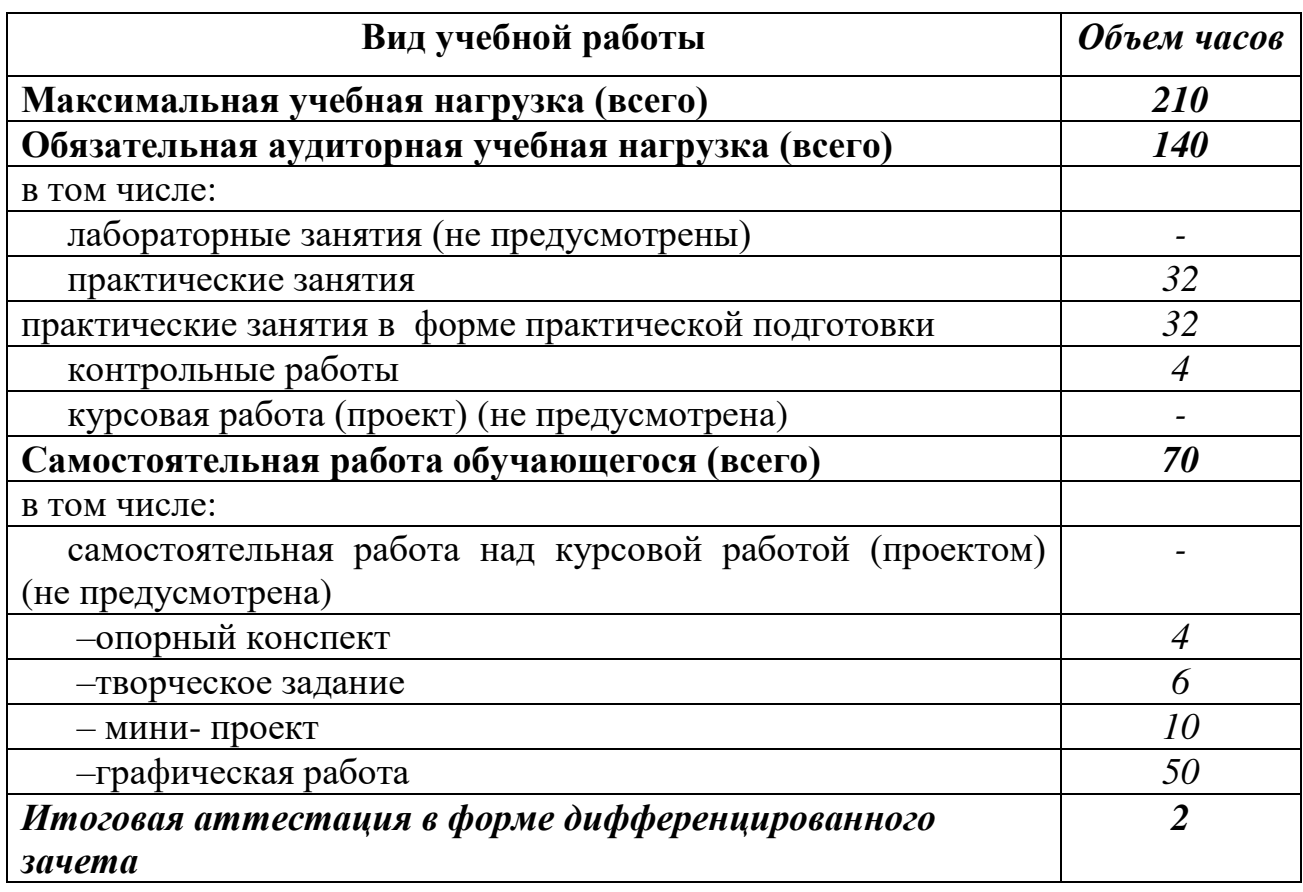

# **2.2. Тематический план и содержание учебной дисциплины ОП.06 Инженерная графика**

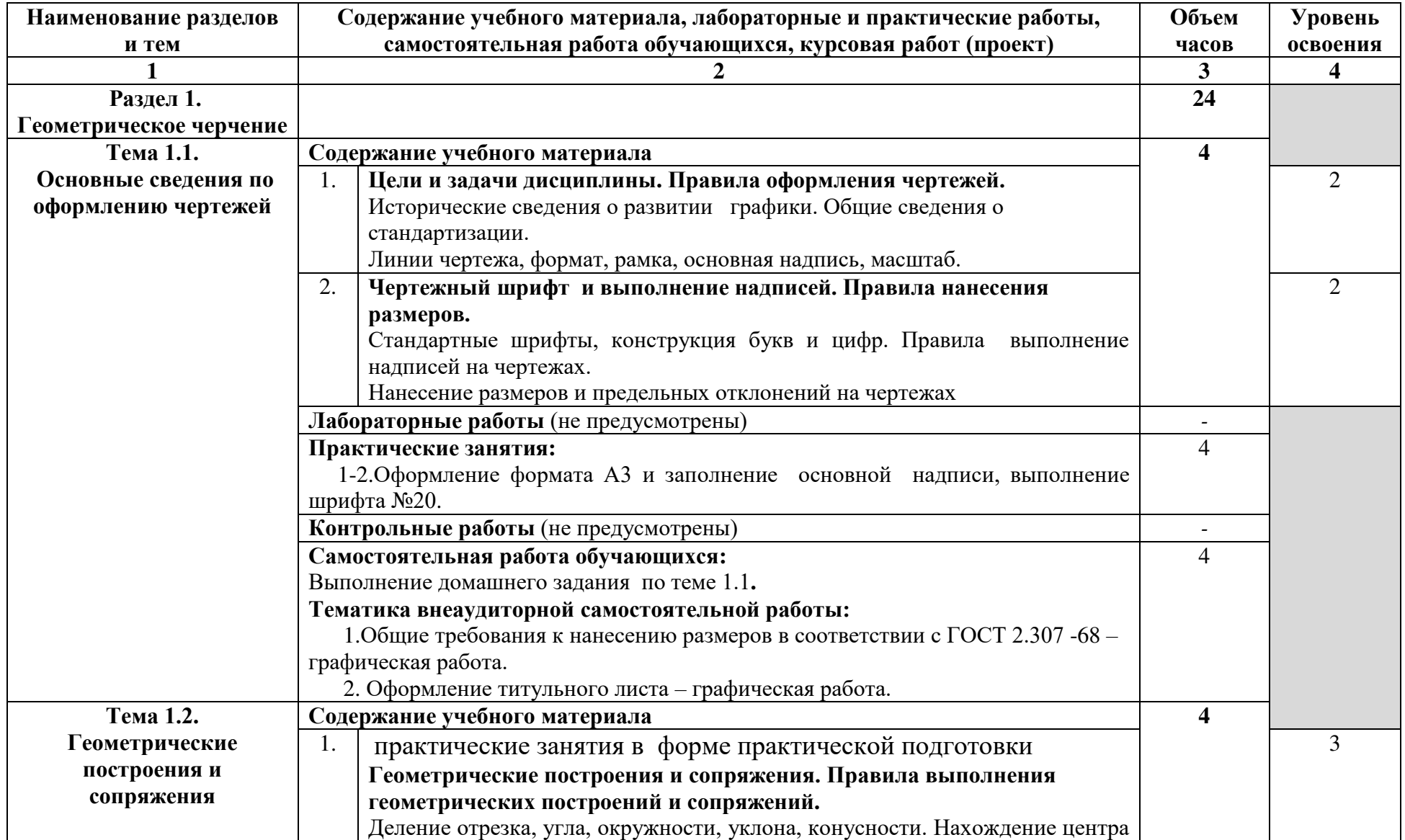

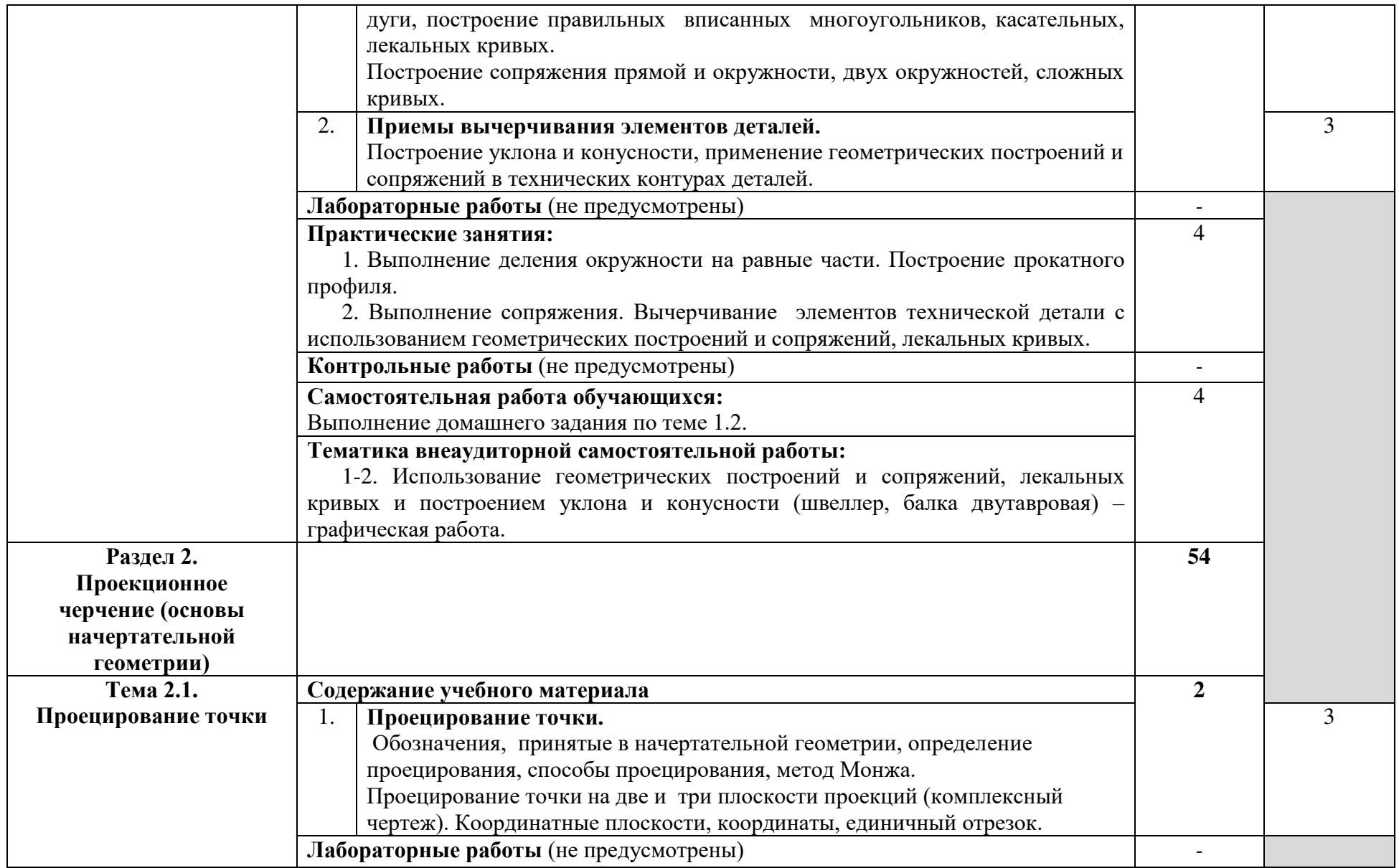

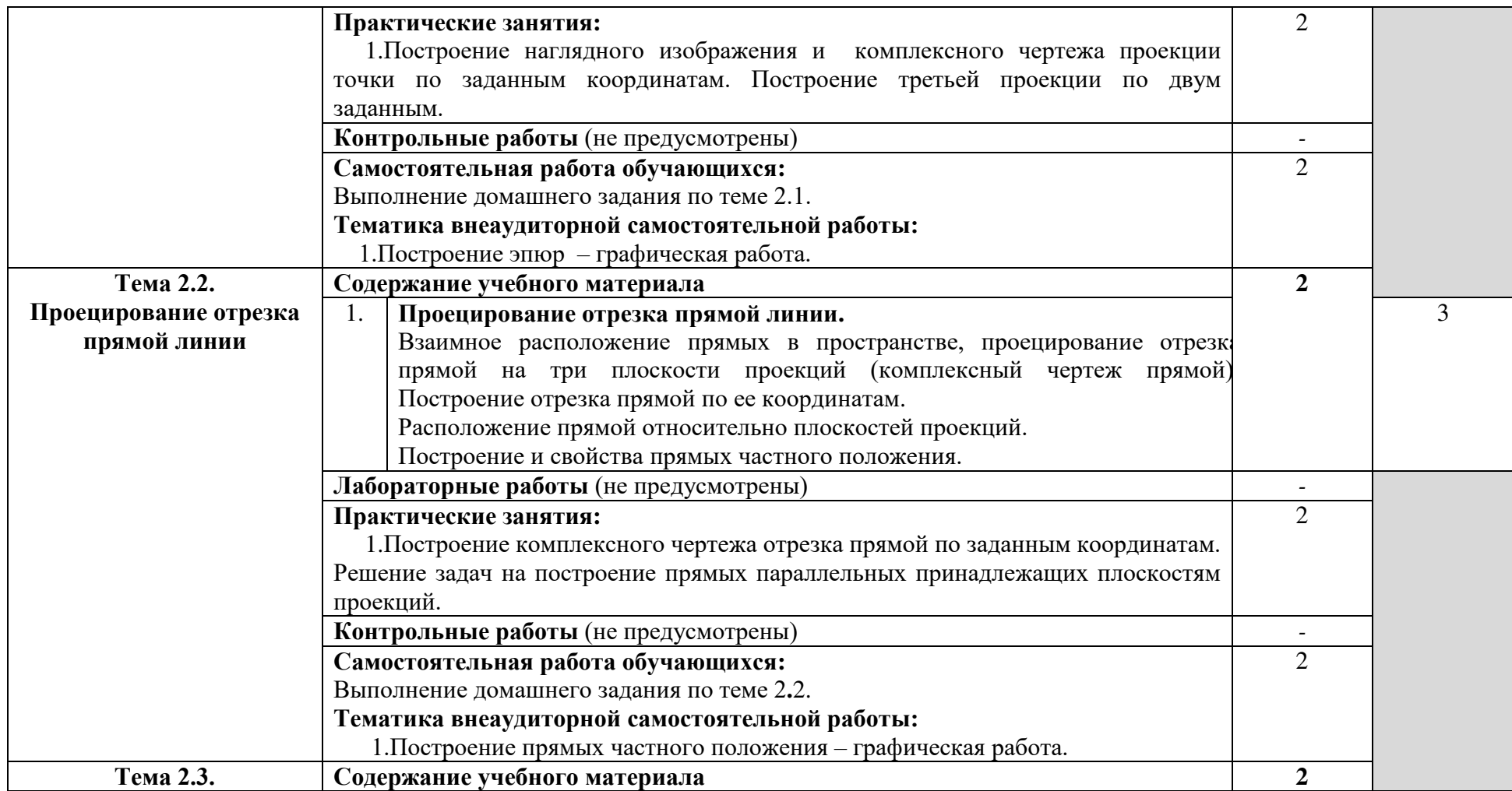

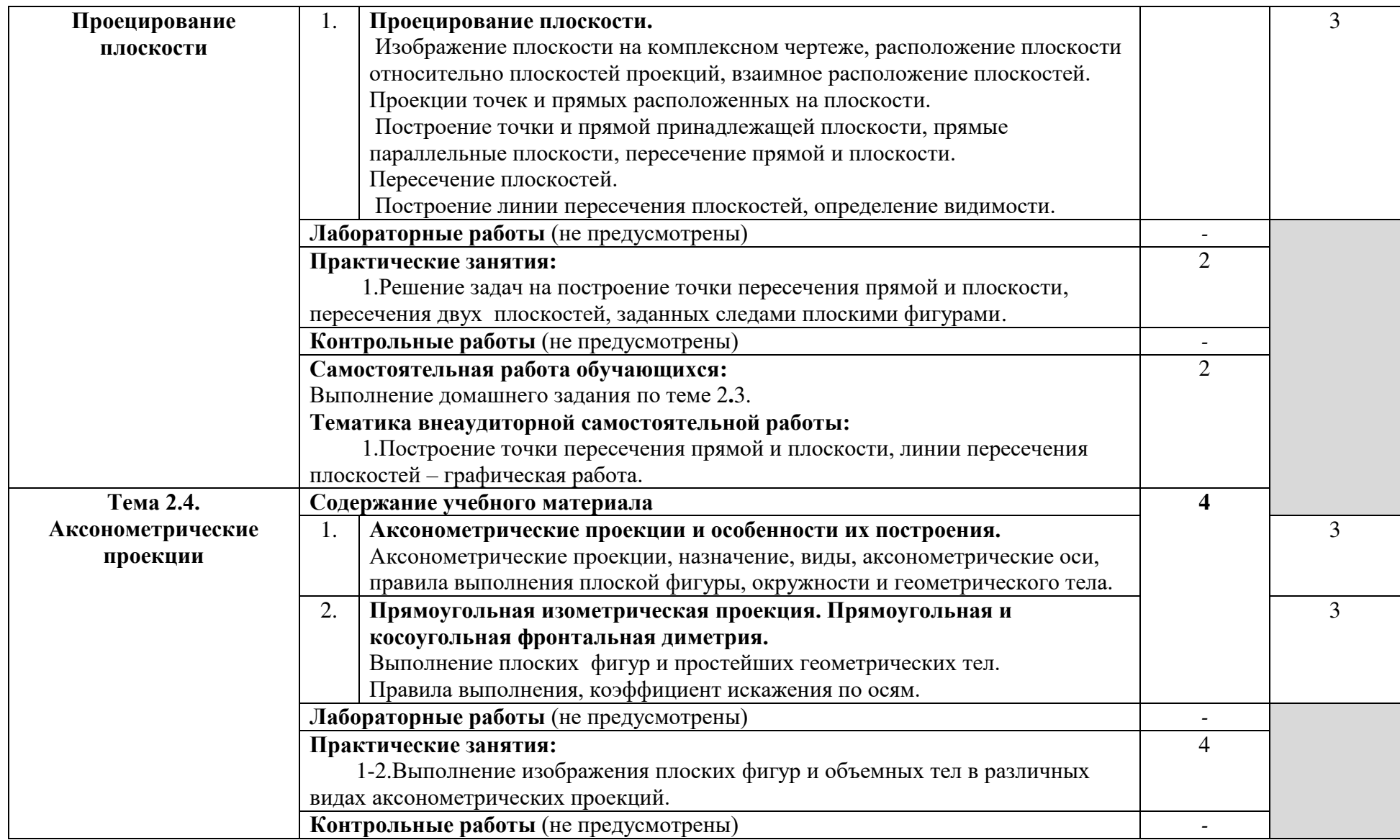

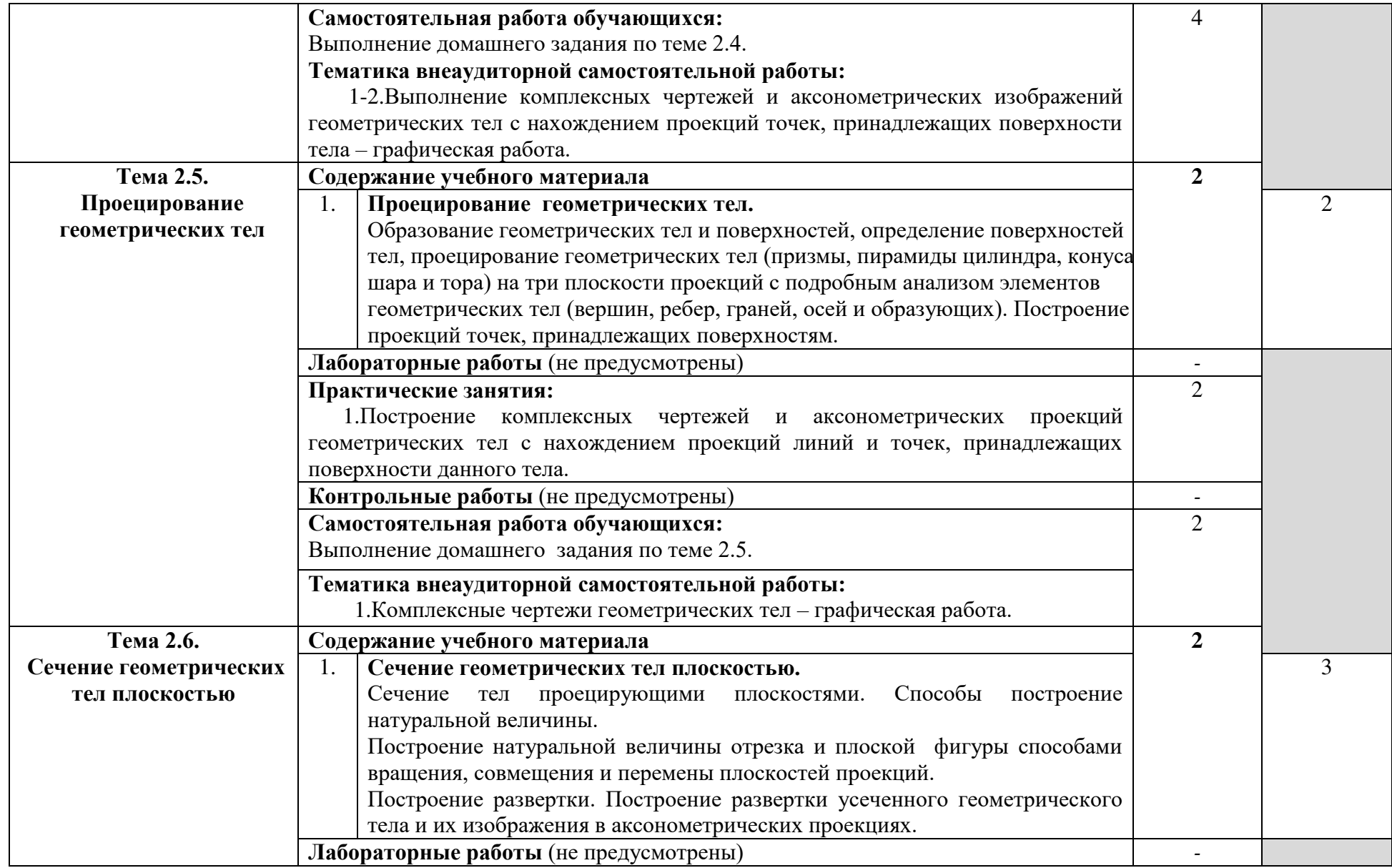

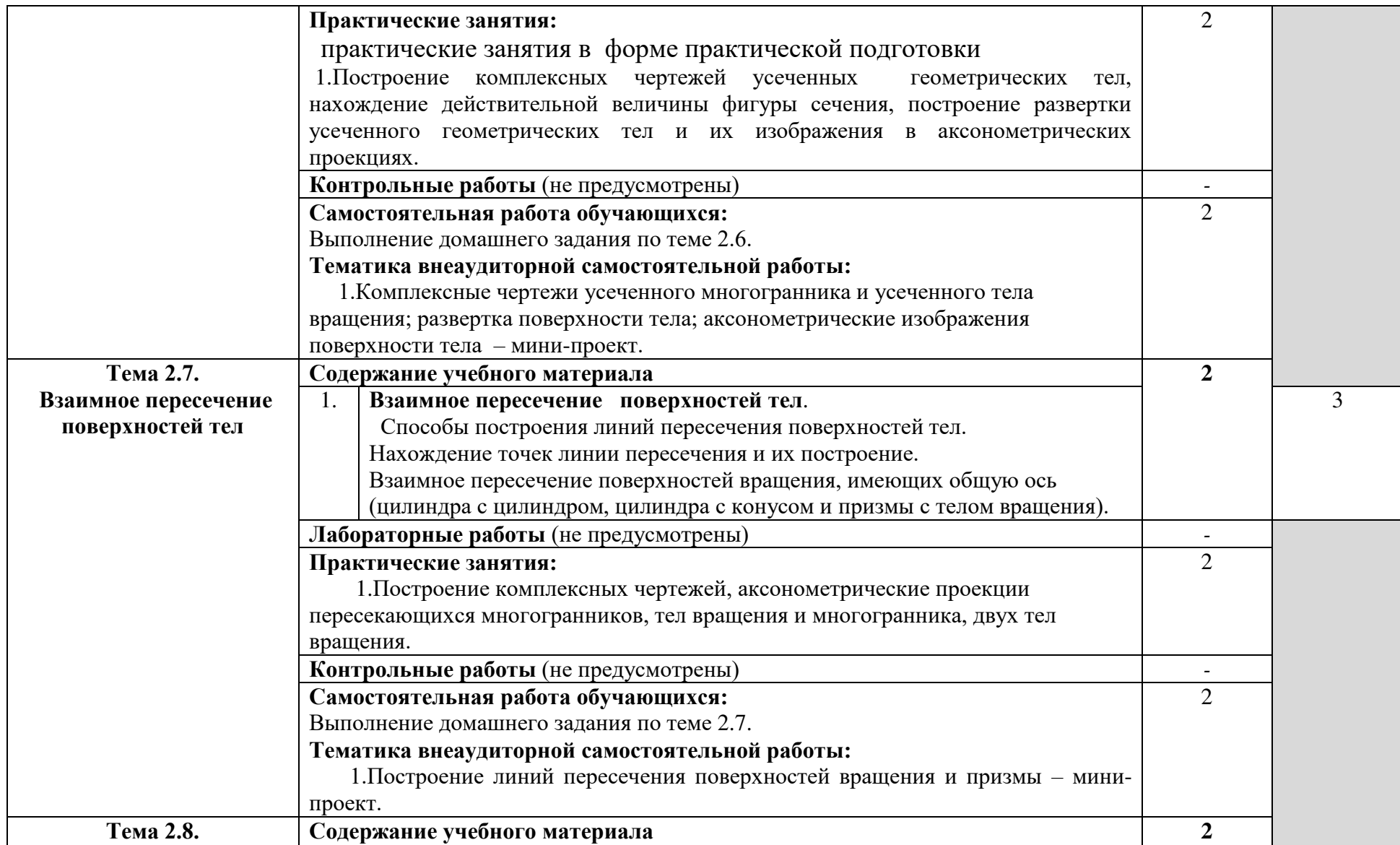

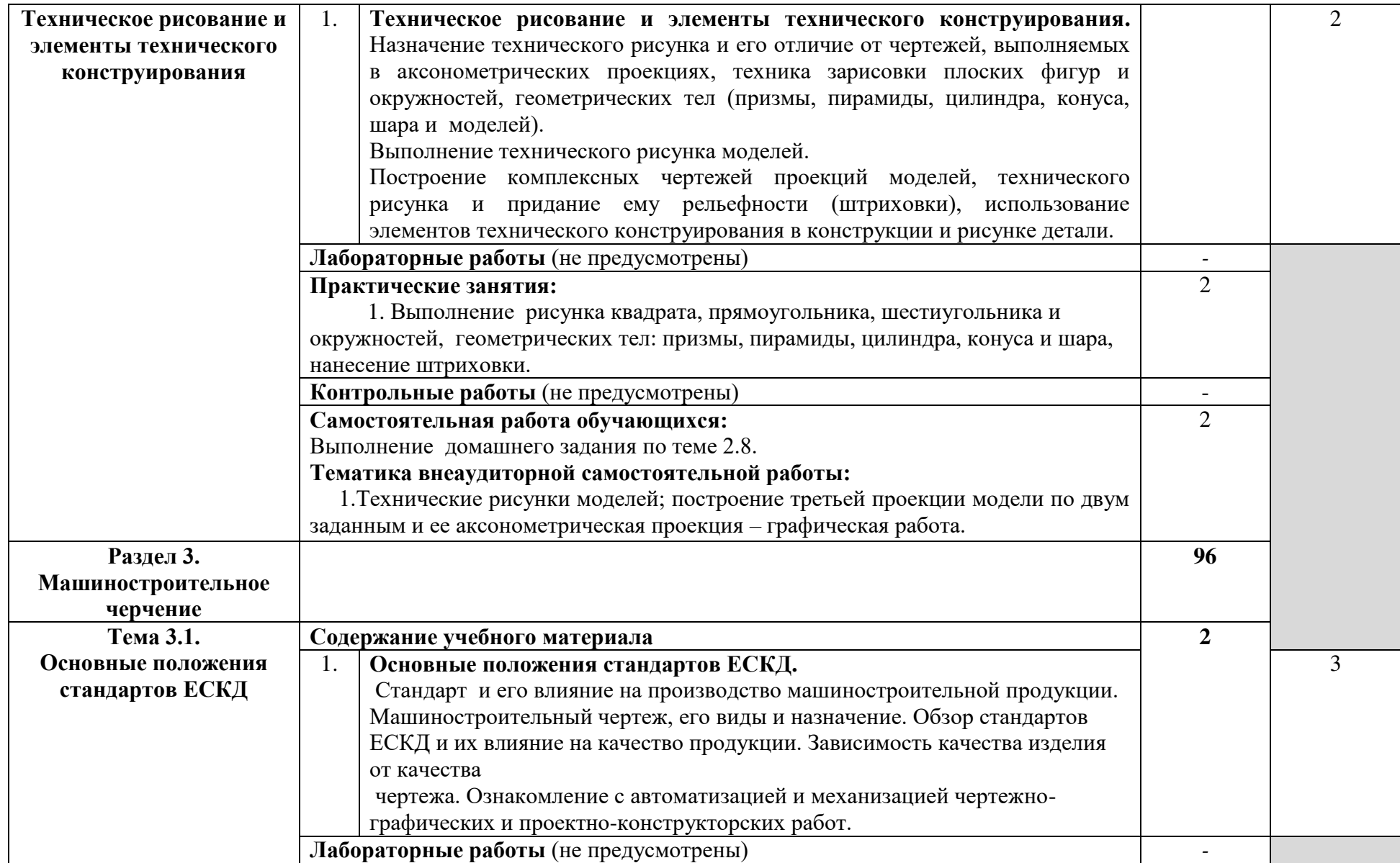

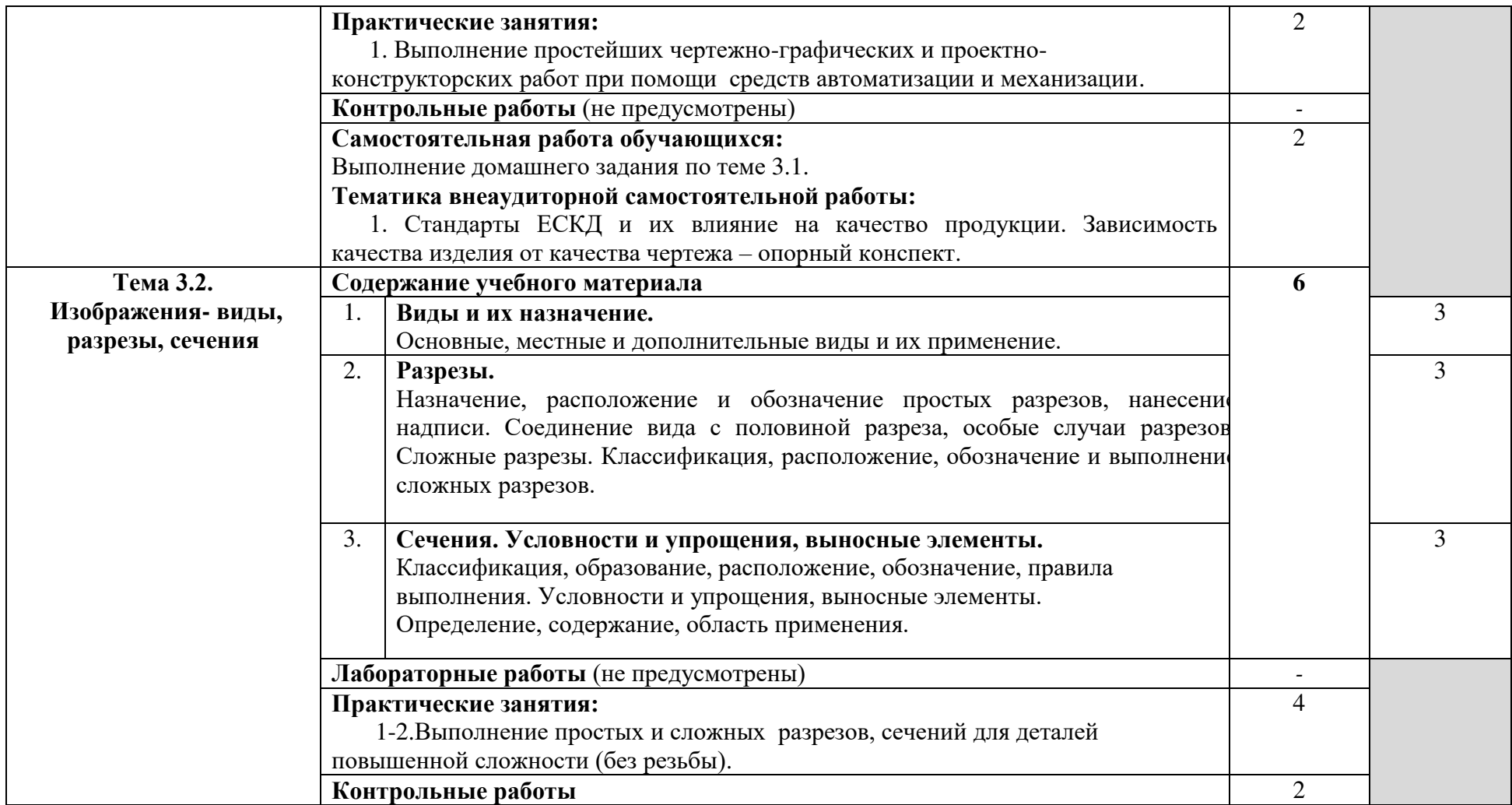

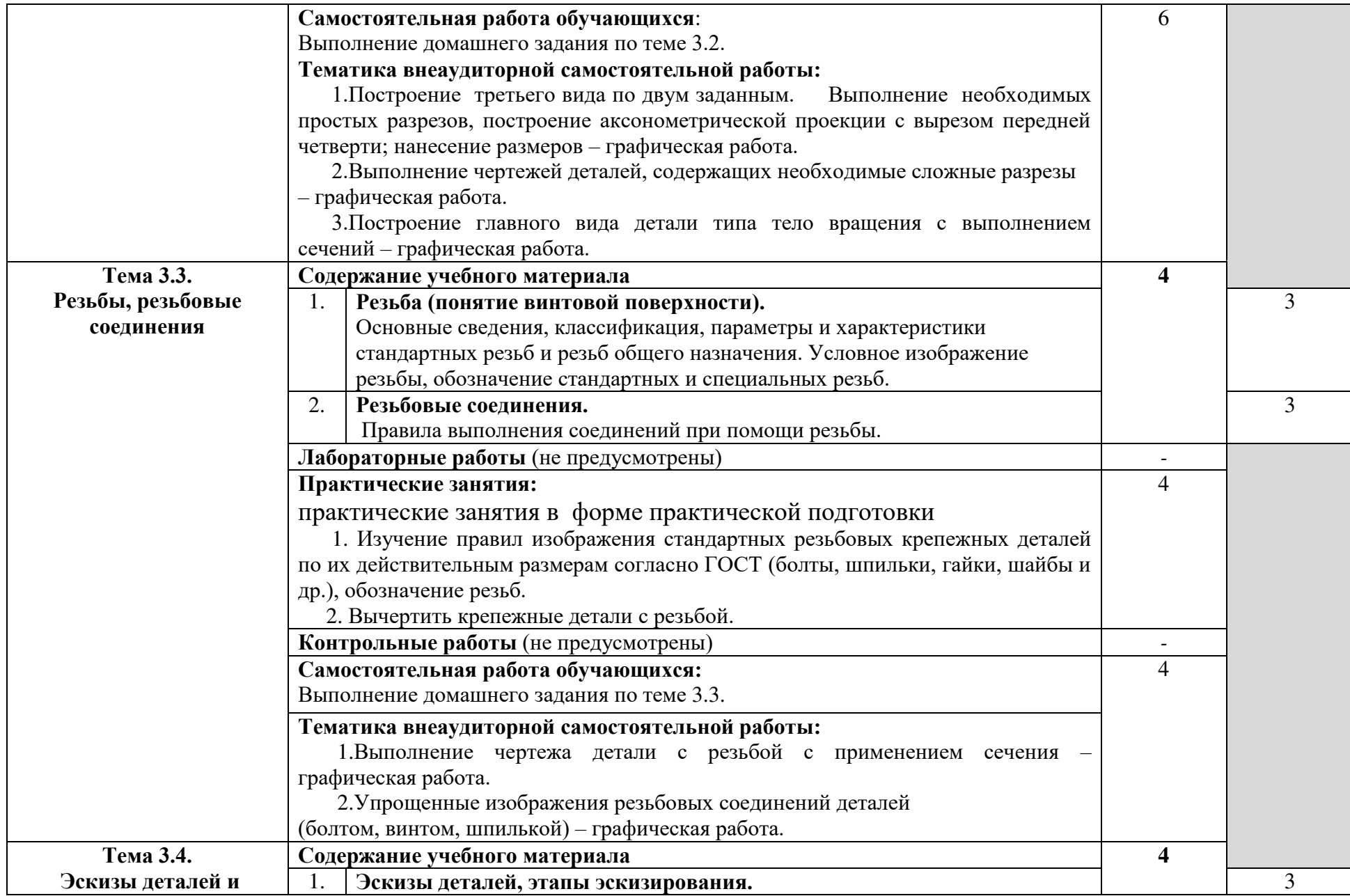

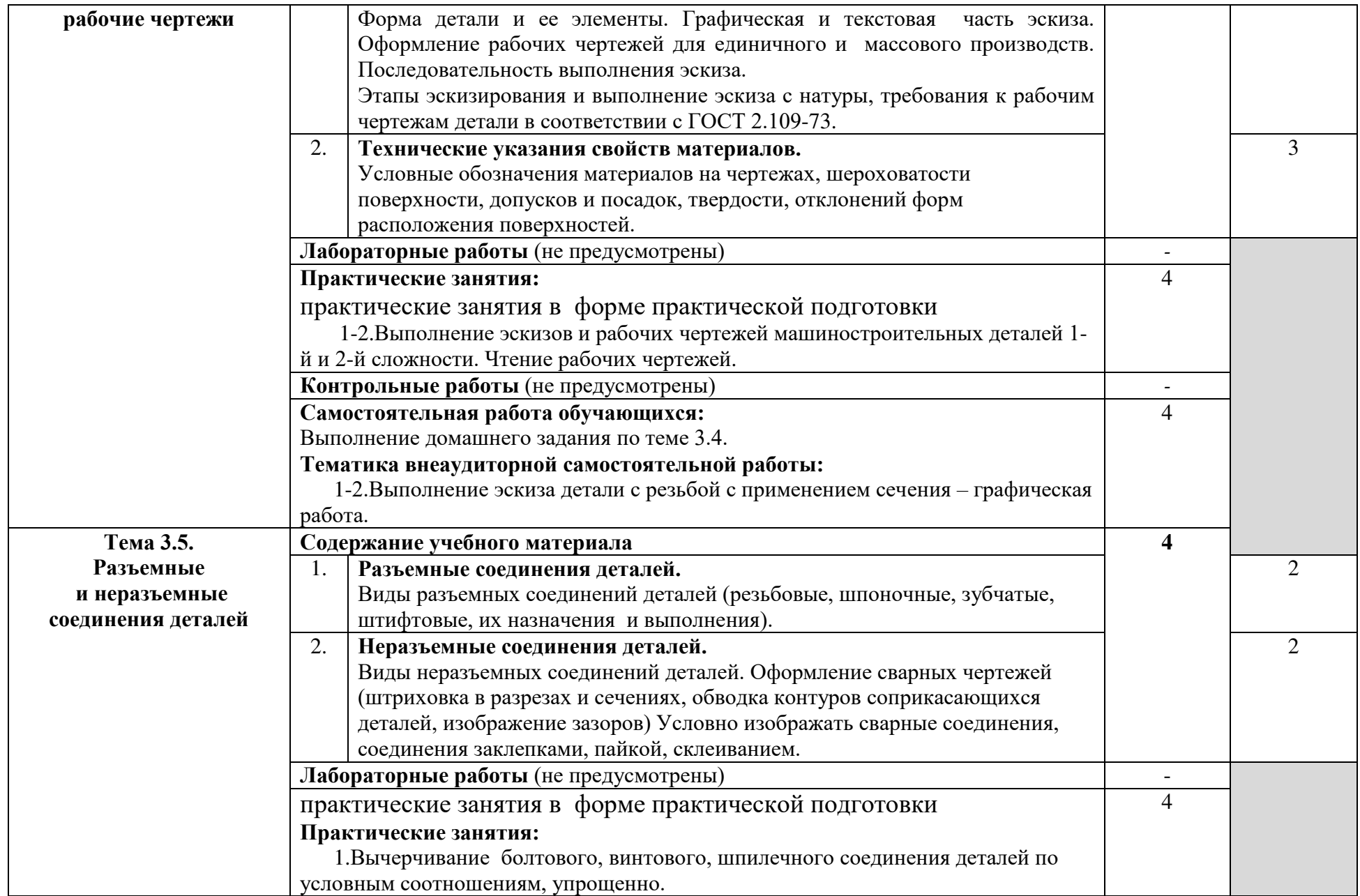

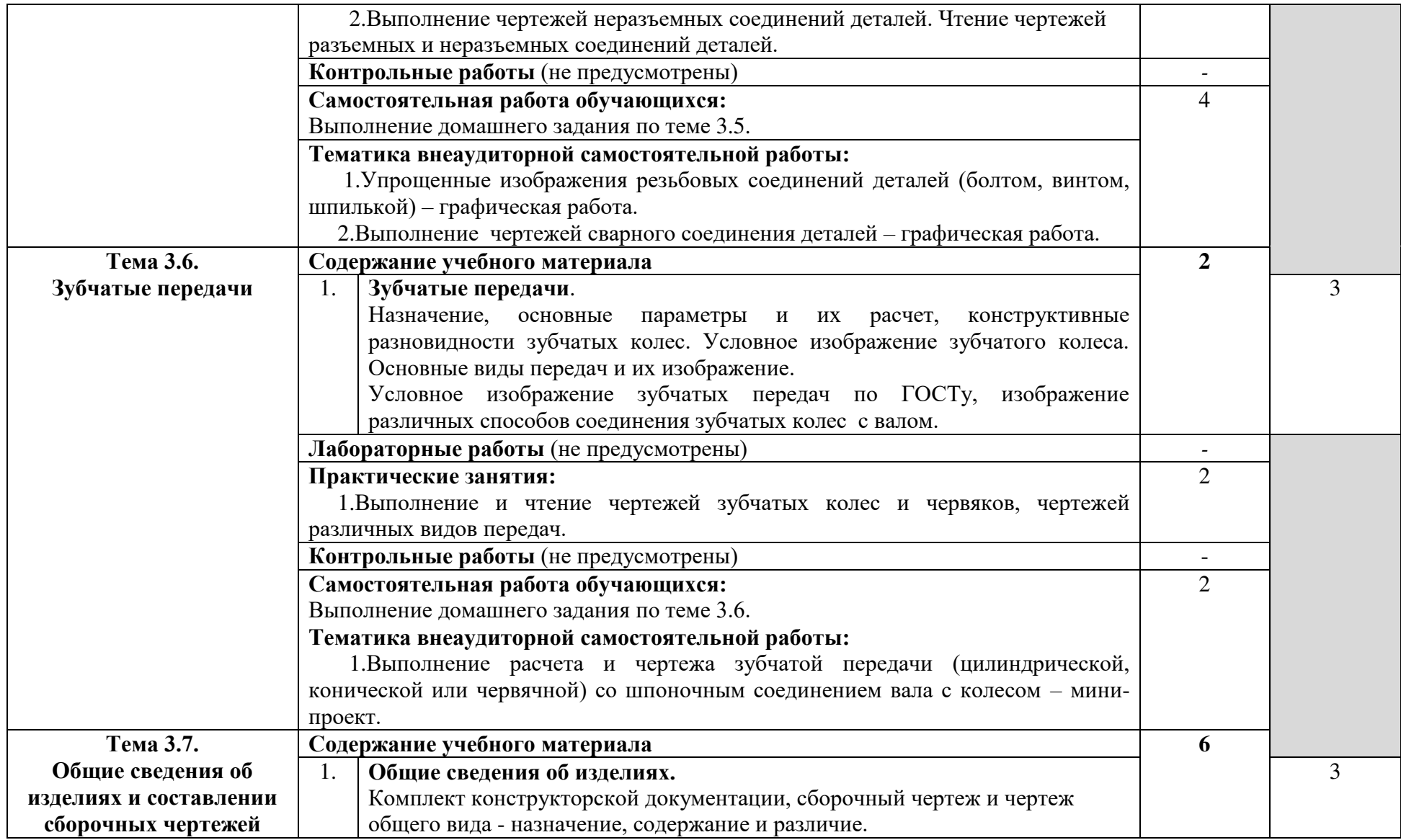

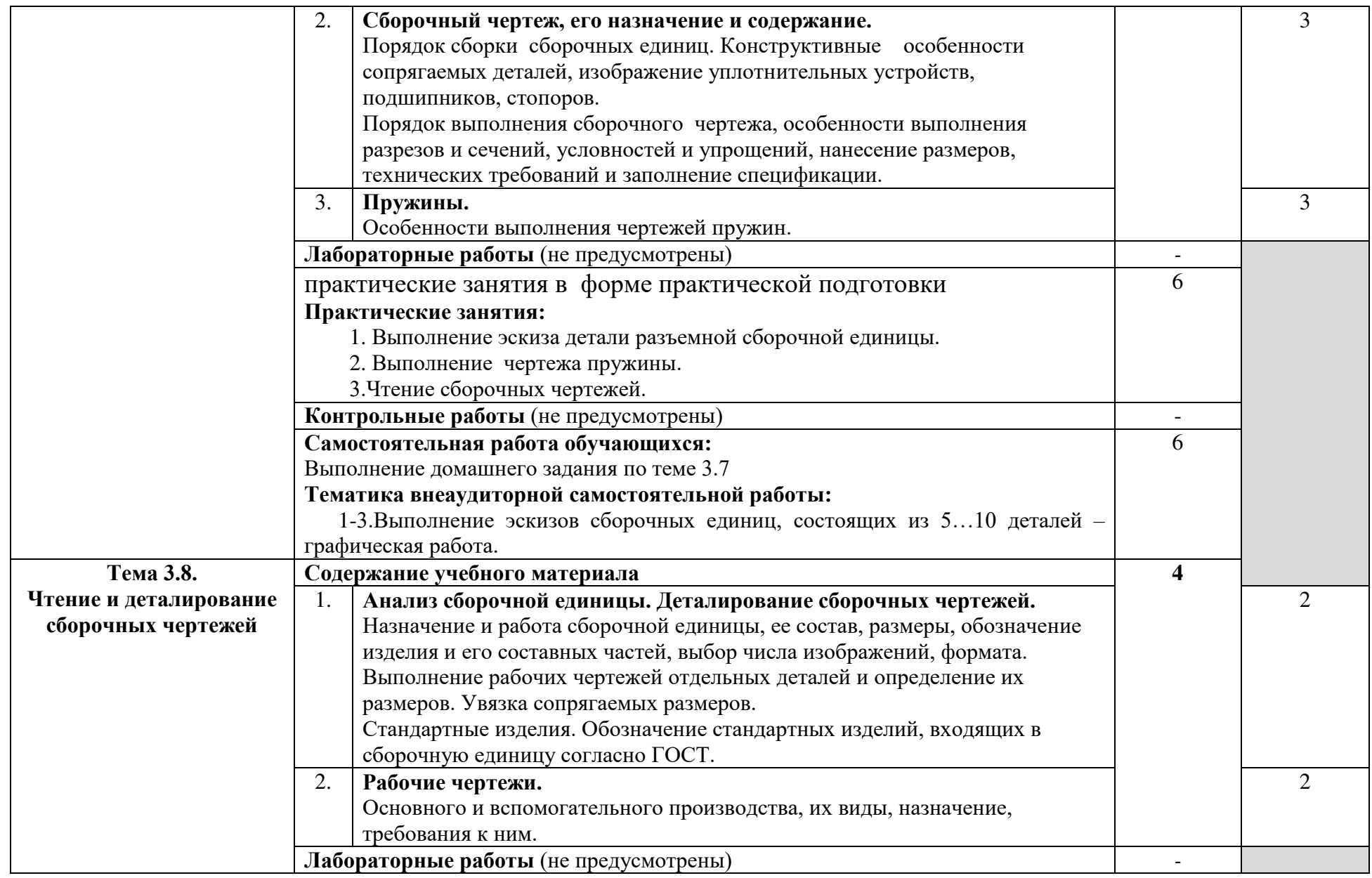

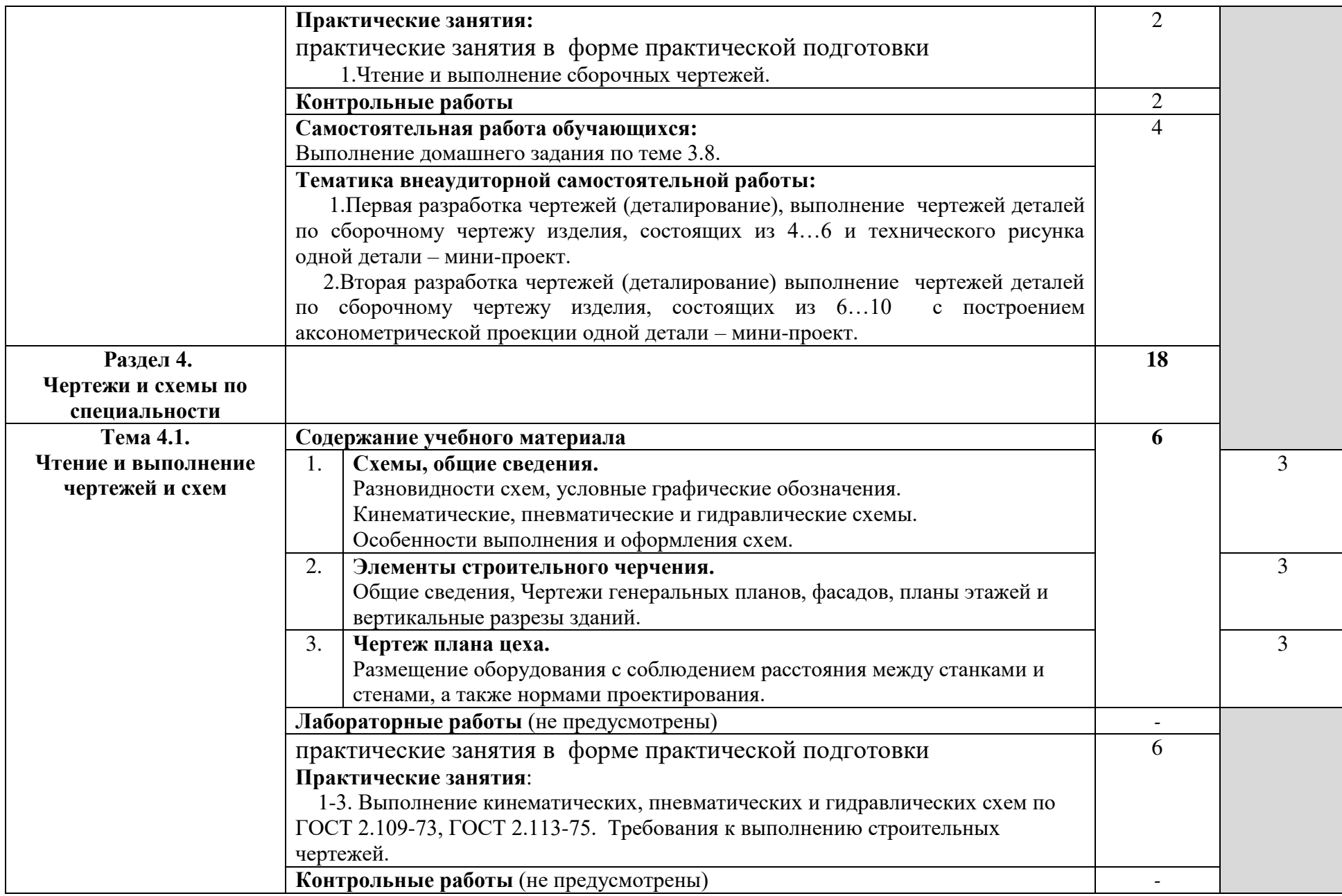

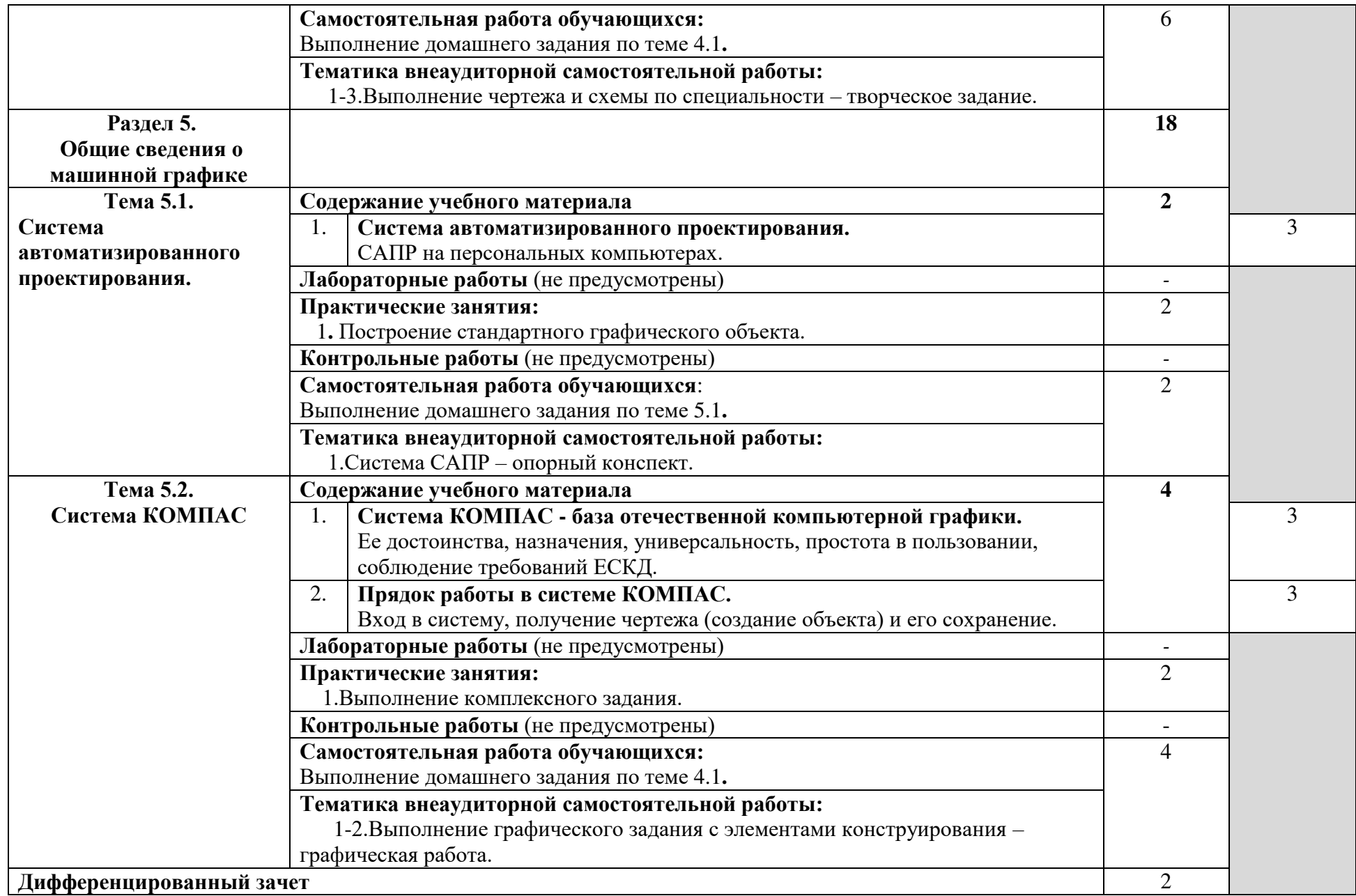

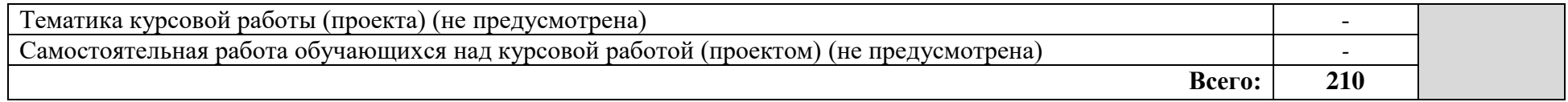

## **3. УСЛОВИЯ РЕАЛИЗАЦИИ ПРОГРАММЫ ДИСЦИПЛИНЫ**

### **3.1. Требования к минимальному материально-техническому обеспечению**

Реализация программы дисциплины требует наличия учебного кабинета **Инженерной графики**, библиотеки, читального зала с выходом в сеть Интернет.

**Оборудование учебного кабинета Инженерной графики:** 

– посадочные места по количеству обучающихся;

– рабочее место преподавателя

–комплект учебно-наглядных пособий "Инженерная графика "

– модели, макеты, стенды, плакаты.

Технические средства обучения:

– компьютер с лицензионным программным обеспечением;

–мультимедийный проектор;

– интерактивная доска;

– принтер, сканер, внешние накопители информации;

– программное обеспечение общего и профессионального назначения;

–аудиовизуальные средства.

### **3.2. Информационное обеспечение обучения**

## **Перечень рекомендуемых учебных изданий, Интернет-ресурсов, дополнительной литературы**

### **Основной источник литературы**

1 Чекмарев, А. А. Инженерная графика. Машиностроительное черчение : учебник / А.А. Чекмарев. — Москва : ИНФРА-М, 2021. — 396 с. — (Среднее профессиональное образование). - ISBN 978-5-16-016231-7. - Текст : электронный. - URL: https://znanium.com/catalog/product/1172078 (дата обращения: 09.11.2020). – Режим доступа: по подписке.

2. Чекмарев, А. А. Справочник по машиностроительному черчению : справочник / А.А. Чекмарев, В.К. Осипов. — 11-е изд., стереотип. — Москва : ИНФРА-М, 2021. — 494 с. — (Справочники «ИНФРА-М»). - ISBN 978-5-16-010417-1. - Текст : электронный. - URL:

https://znanium.com/catalog/product/1287090 (дата обращения: 09.03.2021). – Режим доступа: по подписке.

3. Вышнепольский, И. С. Черчение: учебник / И.С. Вышнепольский, В.И. Вышнепольский. — 3-е изд., испр. — Москва : ИНФРА-М, 2021. — 400 с. — (Среднее профессиональное образование). - ISBN 978-5-16-005474-2. - Текст : электронный. - URL: https://znanium.com/catalog/product/1190674 (дата обращения: 09.03.2021). – Режим доступа: по подписке.

### **Дополнительная литература**

1. Бродский А.М. Инженерная графика (металлообработка): учебник для студ. учреждений сред.проф. образования/ А.М. Бродский, Э.М. Фазлулин, В.А. Халдинов.-16-е изд., стер.- М.: Издательский центр «Академия», 2020.-400с. – ISBN 978-5-4468-9230-3.- Текст: непосредственный. 2.Фазлулин, Э.М. Техническая графика (металлообработка) учебник для студ. проф. образования /Э.М. Фазлулин, В.А. Халдинов, О.А. Яковук.- М.: Академия, 2018-336 с.- (Топ-50:Профессиональное образование).-ISBN 978- 5-4468-5735-4.-Текст: непосредственный.

### **Интернет-ресурсы:**

1. Российское образование. Федеральный образовательный портал www.edu.ru/.

### **3.3. Образовательные технологии**

**3.3.1.** В соответствии с ФГОС СПО по специальности **22.02.06 Сварочное производство** базовой подготовки в разделе VII. п.7.1. Требования к условиям реализации программы подготовки специалистов среднего звена указано, что «при формировании ППССЗ образовательная организация: должна предусматривать в целях реализации компетентностного подхода использование в образовательном процессе активных и интерактивных форм проведения занятий (компьютерных симуляций, деловых и ролевых игр, разбора конкретных ситуаций, психологических и иных тренингов, групповых дискуссий) в сочетании с внеаудиторной работой для формирования и развития общих и профессиональных компетенций обучающихся».

#### **3.3.2 Используемые активные и интерактивные образовательные технологии, формы занятий, методы и приемы при реализации программы ОП.06 Инженерная графика:**

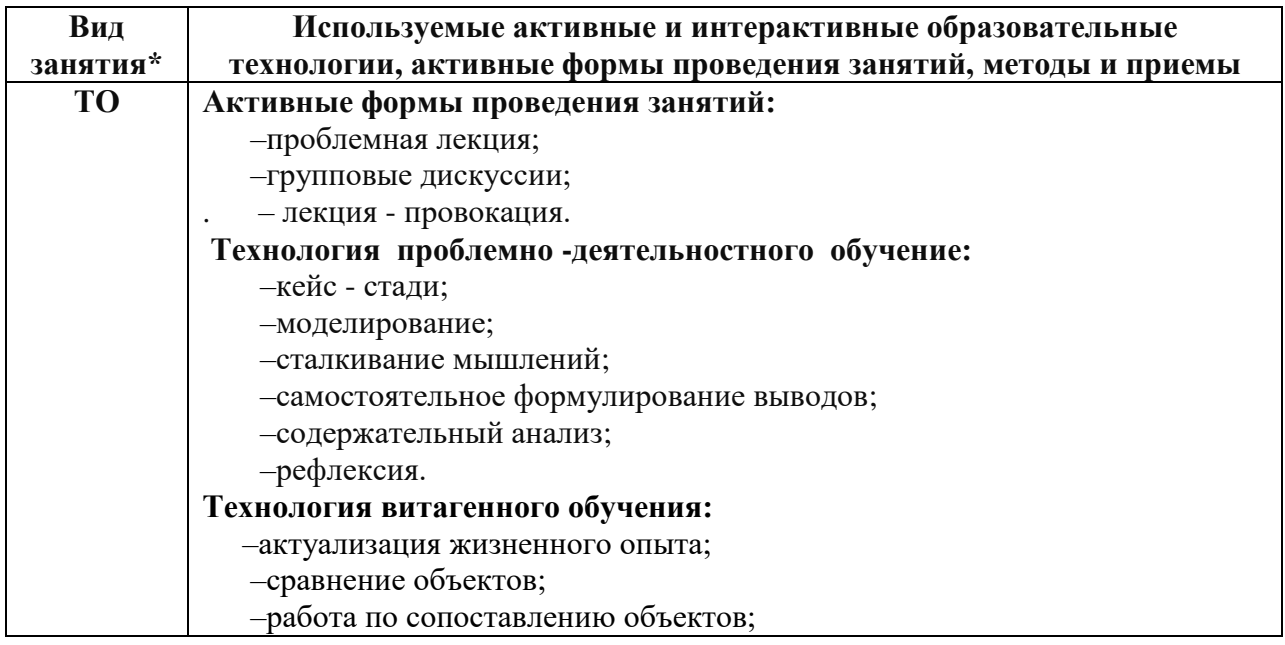

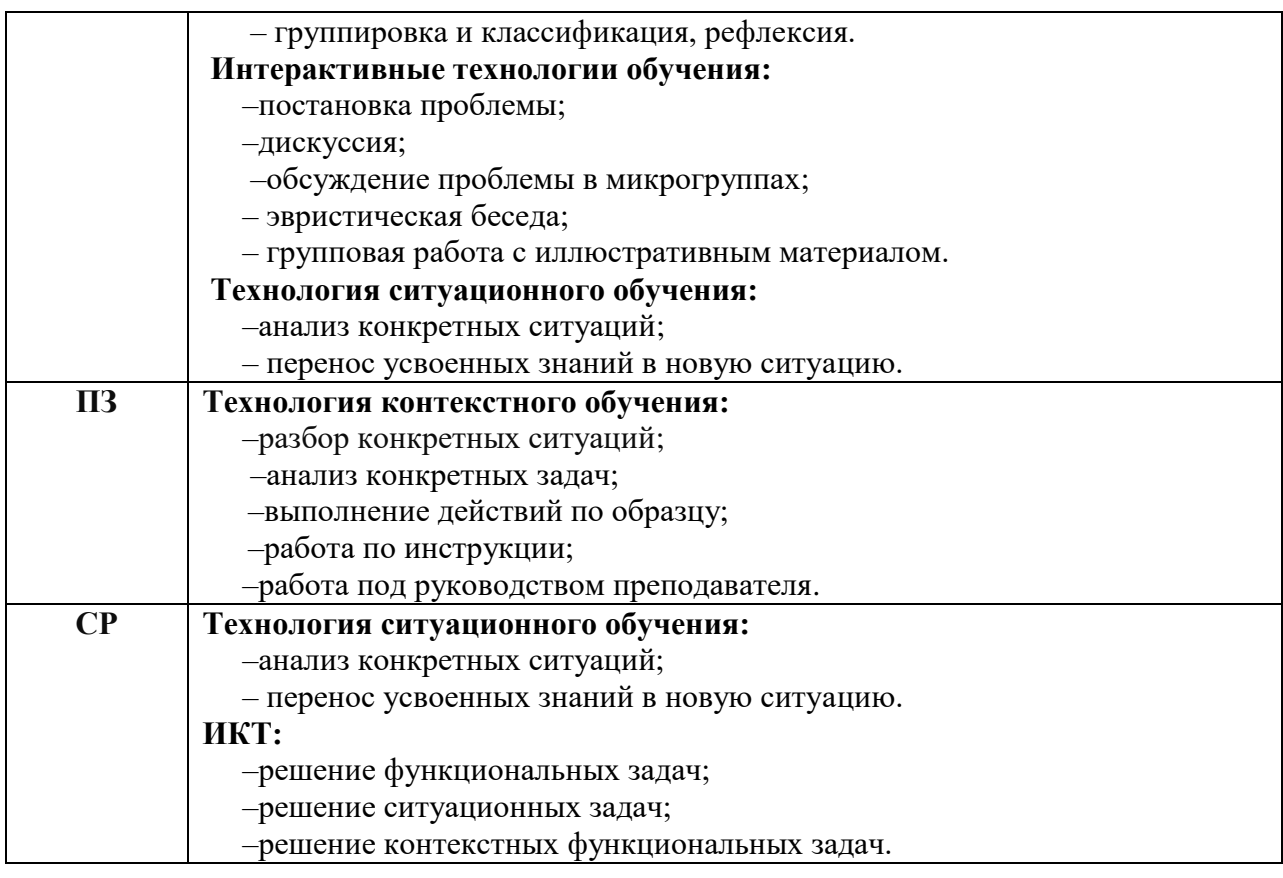

\*) **ТО** – теоретическое обучение, **ПЗ** – практические занятия, **СР** – самостоятельная работа.

## **4.КОНТРОЛЬ И ОЦЕНКА РЕЗУЛЬТАТОВ ОСВОЕНИЯ УЧЕБНОЙ ДИСЦИПЛИНЫ**

 **Контроль и оценка** результатов освоения учебной дисциплины осуществляется преподавателем в процессе проведения практических занятий и тестирования, а также выполнения обучающимися индивидуальных заданий по внеаудиторной самостоятельной работе.

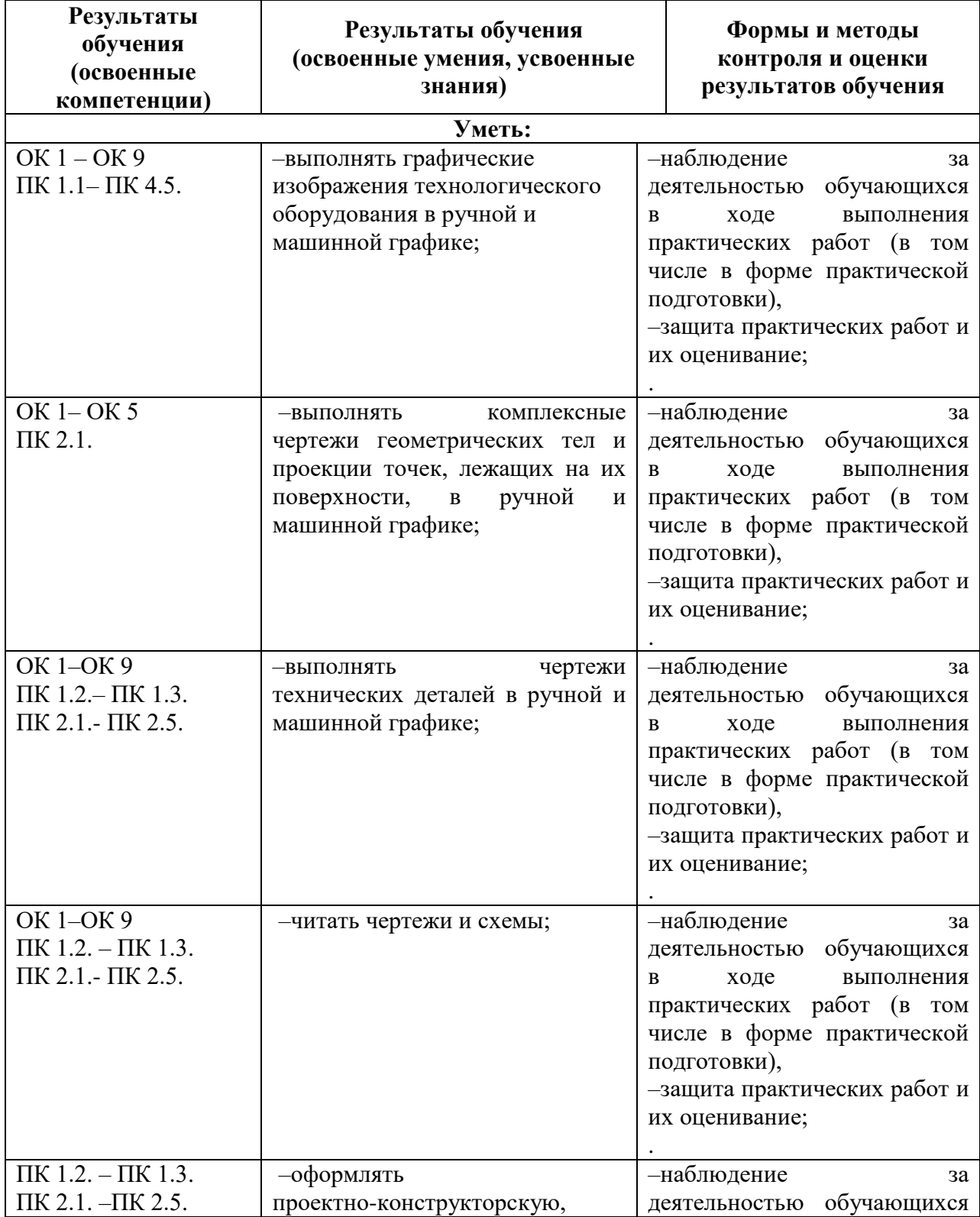

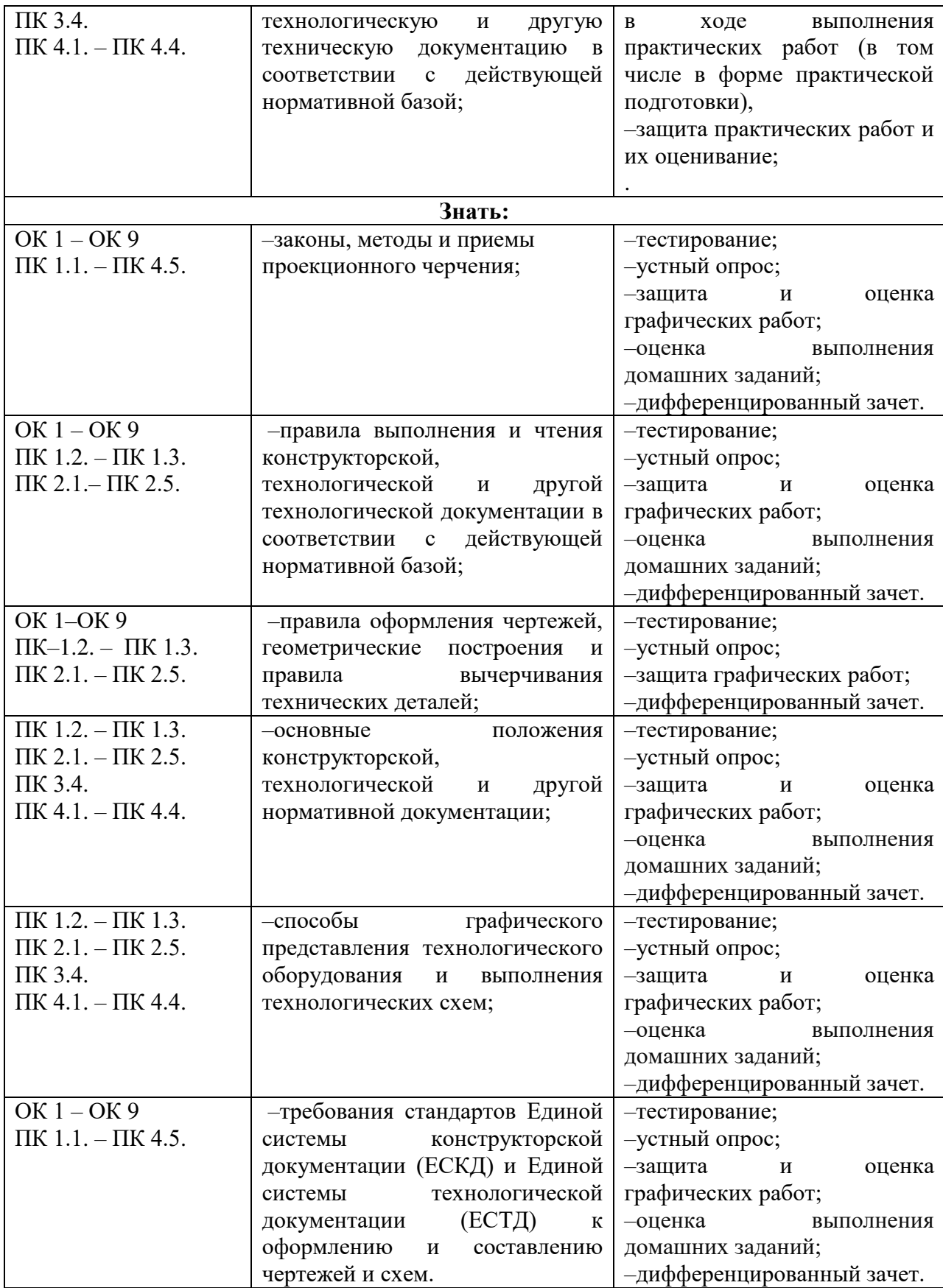

### **5.Лист внесения изменений в рабочую программу учебной дисциплины ОП.01 Инженерная графика**

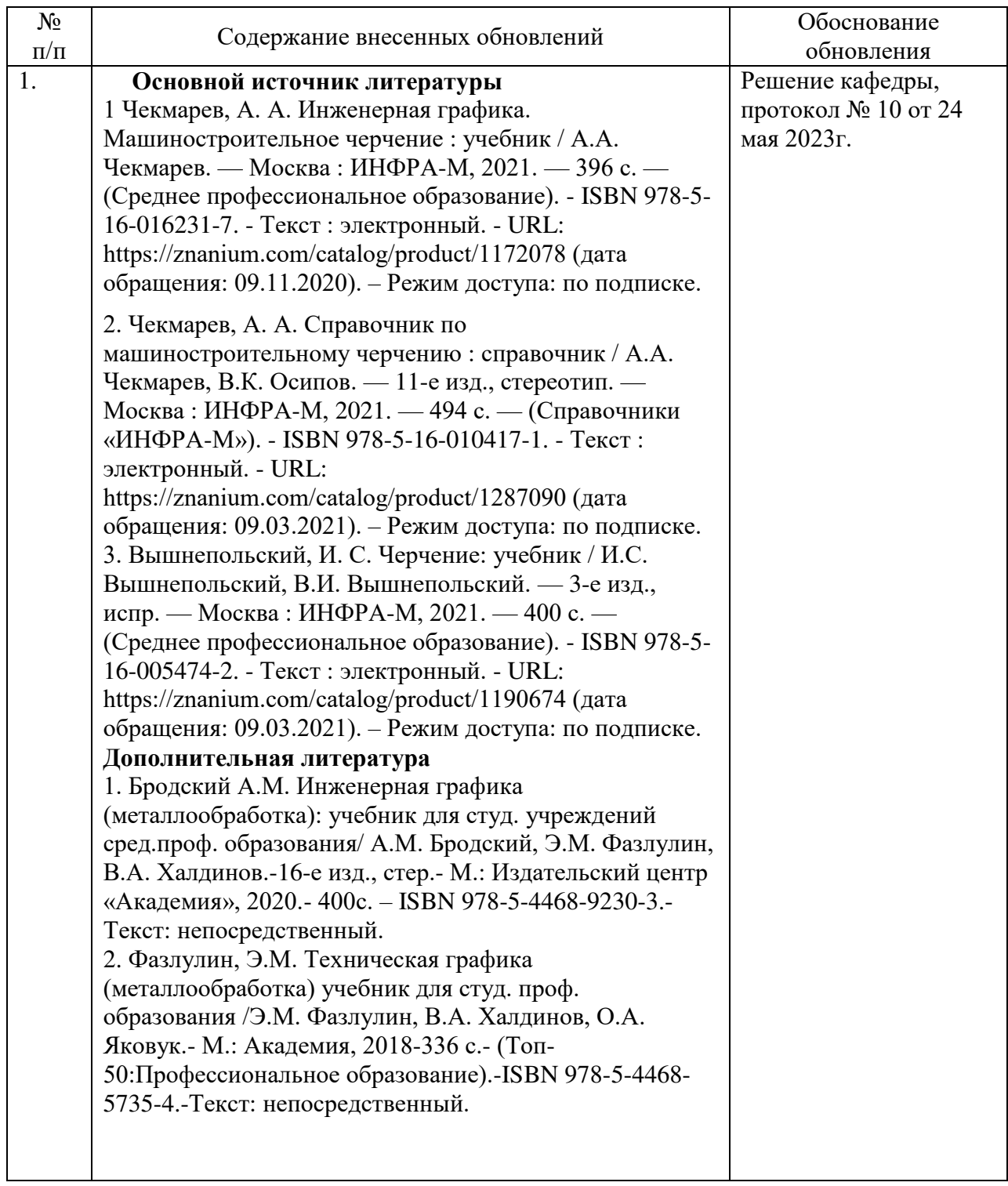